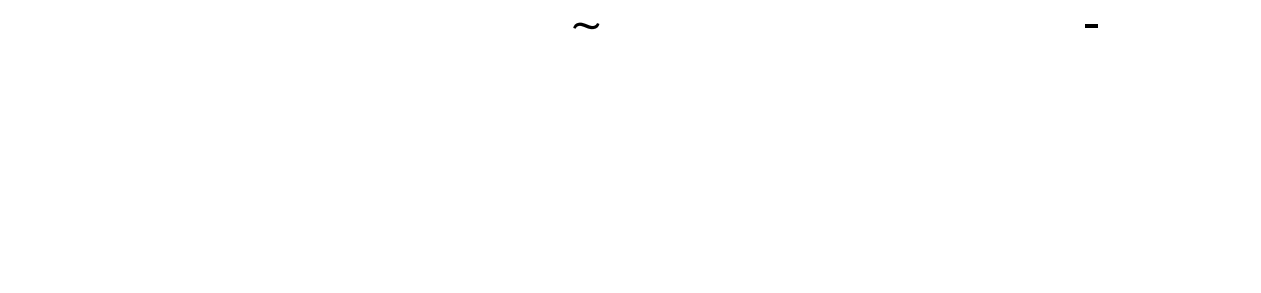

- $1$
- $2<sub>0</sub>$
- $3 \nightharpoonup$
- $4\,$
- $5$  $6\hskip 1.5cm$

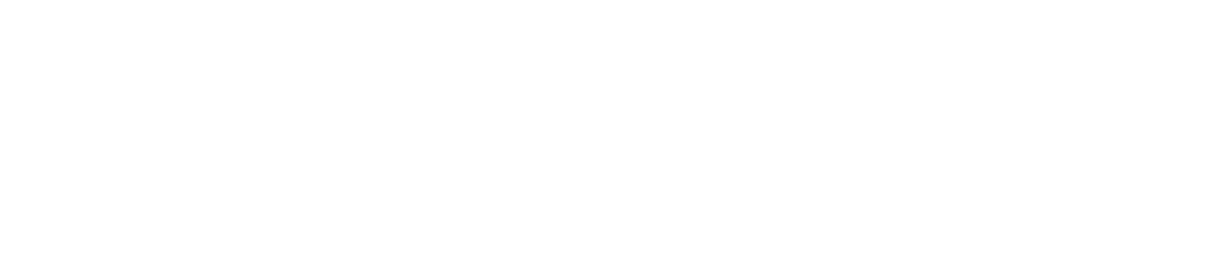

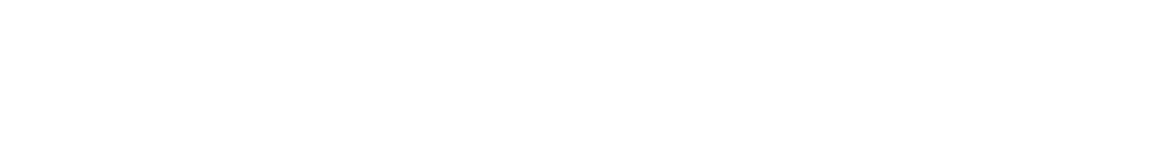

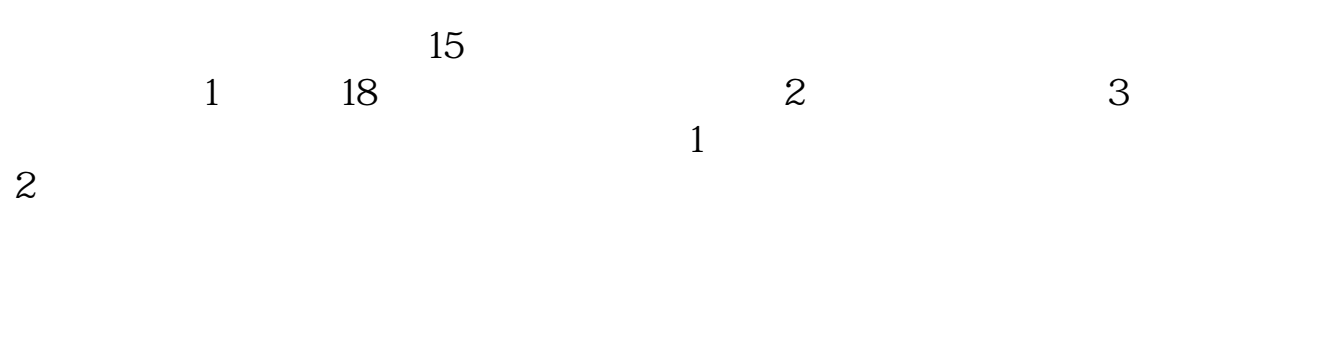

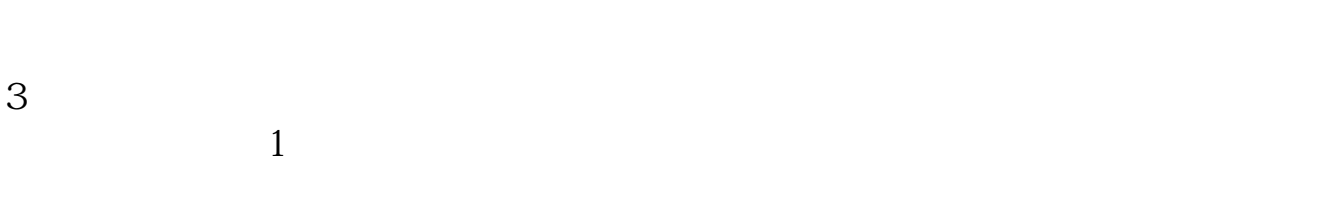

 $2$ 

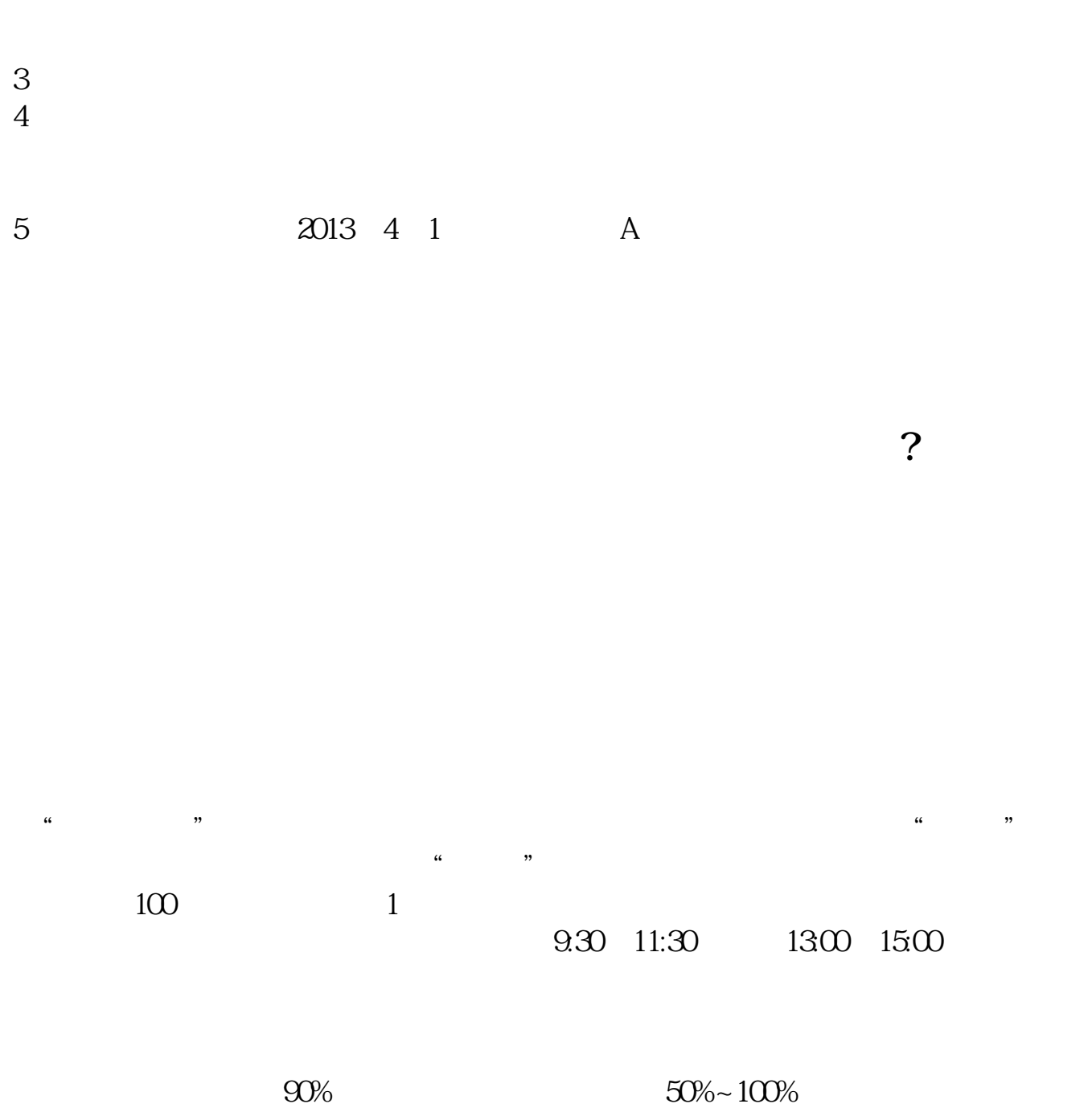

 $9.3011:30$   $13.0015:00$ 

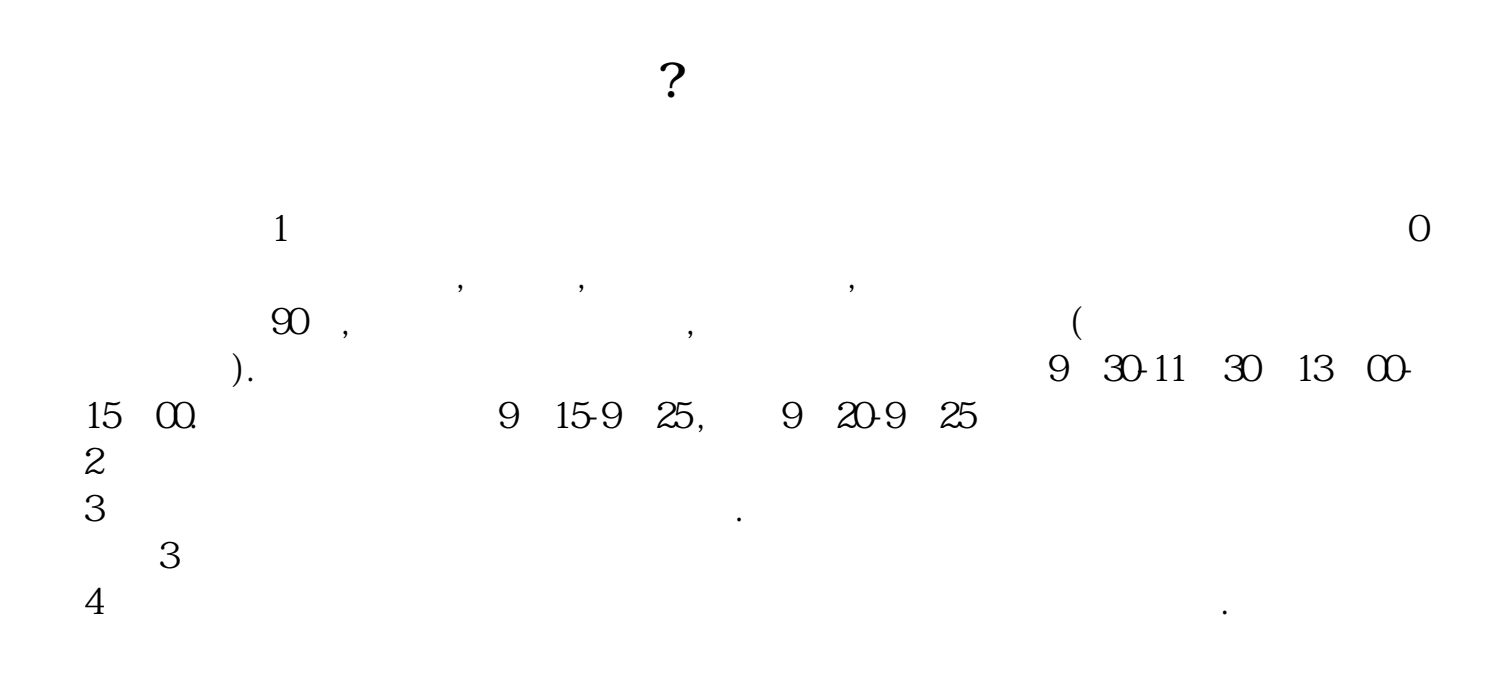

 $\sim$  30  $\sim$ 

 $APP$  $1$ 

 $2<sub>o</sub>$ 

 $3$  (expected by  $($ 

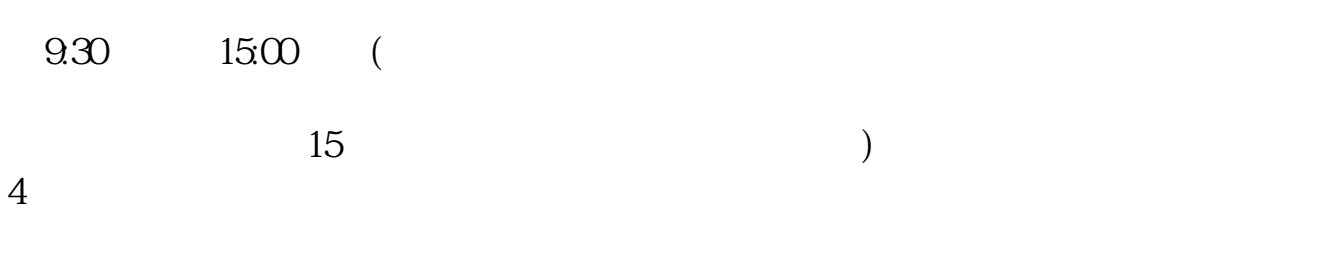

 $\frac{1}{2}$ ,  $\frac{1}{2}$ ,  $\frac{1}{2}$ ,

 $\mathcal{L}$ 

 $\mathcal{R}$ 

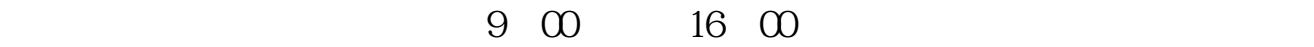

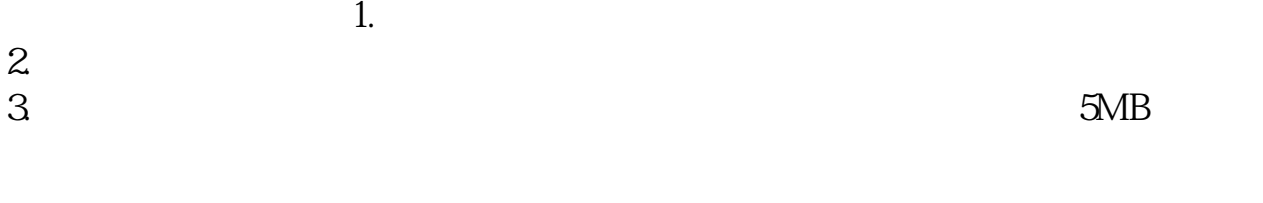

 $4.$  $5.$ 

 $3.5\%$ 

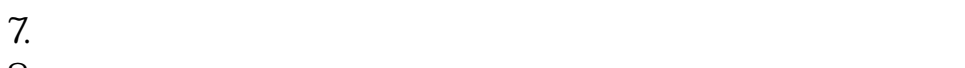

- $8.$
- $9.$
- $10$

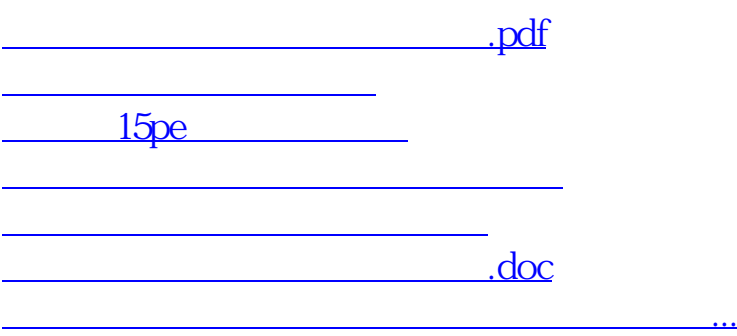

https://www.gupiaozhishiba.com/book/659.html